Приложение к приказу Министерства образования и науки Курской области от 26.01.2024 № 1-107

#### **ПОЛОЖЕНИЕ**

## **по осуществлению общественного наблюдения при проведении государственной итоговой аттестации по образовательным программам среднего общего образования в Курской области в 2024 году**

#### **1. Общие положения**

1.1. В целях обеспечения соблюдения Порядка проведения государственной итоговой аттестации по образовательным программам среднего общего образования, утвержденного приказом Министерства просвещения Российской Федерации и Федеральной службы по надзору в сфере образования и науки от 04.04.2023 № 233/552 (зарегистрирован Минюстом России 15.05.2023, регистрационный № 73314) (далее - Порядок), совершеннолетние граждане Российской Федерации (далее - граждане) могут быть аккредитованы в качестве общественных наблюдателей при проведении государственной итоговой аттестации по образовательным программам государственной итоговой аттестации по образовательным программам среднего общего образования (далее – ГИА-XI), в том числе при проведении экзаменов в пункте проведения экзамена (далее – ППЭ), при обработке экзаменационных материалов в региональном центре обработки информации Областного казенного учреждения «Информационно-аналитический центр» Курской области (далее – РЦОИ), при проверке экзаменационных работ в местах работы предметных комиссий (далее – ПК), при рассмотрении апелляций по вопросам нарушения установленного порядка проведения ГИА-XI, несогласия с выставленными баллами в местах работы апелляционной комиссии (далее – АК) (далее вместе - места проведения ГИА-XI).

1.2. Аккредитацию граждан в качестве общественных наблюдателей осуществляет Министерство образования и науки Курской области (далее аккредитующий орган).

Для получения аккредитации в качестве общественных наблюдателей при проведении ГИА-XI граждане подают заявление в места регистрации заявлений, утверждаемые приказом Министерства образования и науки Курской области «Об организации работы по аккредитации граждан в качестве общественных наблюдателей при проведении государственной итоговой аттестации по образовательным программам основного общего и среднего общего образования в Курской области в 2024 году». Граждане подают заявления лично на основании документов, удостоверяющих личность, или через доверенное лицо.

Заявление об аккредитации гражданина в качестве общественного наблюдателя подается **не позднее чем за 3 (три) рабочих дня до установленной даты проведения экзамена** по соответствующему учебному предмету и (или) до даты присутствия в местах проведения ГИА-XI.

Решение об аккредитации гражданина в качестве общественного

наблюдателя принимается аккредитующим органом **не позднее чем за 1 (один) рабочий день до установленной даты проведения экзамена** по соответствующему учебному предмету и (или) до даты присутствия в местах проведения ГИА-XI.

В случае выявления недостоверных данных, указанных в заявлении, наличия у гражданина и (или) его близких родственников личной заинтересованности в результате аккредитации его в качестве общественного наблюдателя (конфликт интересов) аккредитующий орган **в течение 2 (двух) рабочих дней** с момента получения заявления выдает гражданину или доверенному лицу на руки или высылает по адресу фактического проживания, указанному в его заявлении, мотивированный отказ в аккредитации в качестве общественного наблюдателя.

1.3. Статус общественного наблюдателя подтверждается удостоверением общественного наблюдателя, выдаваемым аккредитующим органом.

Удостоверение общественного наблюдателя заверяется печатью аккредитующего органа. К удостоверению общественного наблюдателя прилагается график посещения мест проведения ГИА-XI и (или) график наблюдения мест проведения ГИА-XI с использованием информационно телекоммуникационных технологий.

**Общественный наблюдатель вправе осуществлять свои полномочия только в местах и сроки, указанные в удостоверении общественного наблюдателя.**

Допуск общественных наблюдателей в места осуществления общественного наблюдения производится **только** при предъявлении документа, удостоверяющего личность, и удостоверения общественного наблюдателя.

1.4. Порядком проведения ГИА-XI не предусмотрена процедура повторного допуска общественного наблюдателя в случае его выхода из мест осуществления общественного наблюдения в день осуществления общественного наблюдения.

В целях предупреждения нарушений Порядка, а также возникновения коррупционных рисков **повторный допуск** общественных наблюдателей, покинувших места осуществления общественного наблюдения, **запрещается**.

Онлайн-наблюдение при проведении ГИА-XI осуществляется на портале smotriege.ru. Для доступа к онлайн-трансляции общественный наблюдатель (онлайн-наблюдатель) должен пройти авторизацию на указанном портале под персональным логином и паролем, предоставленными ему ответственным за предоставление доступа к порталу smotriege.ru в Курской области.

1.5. Удостоверение общественного наблюдателя действительно до 31 декабря календарного года, в котором соответствующее удостоверение было выдано.

#### **2. Прохождение гражданами обучения по программе подготовки общественных наблюдателей при проведении ГИА-XI**

2.1. Обучение граждан, подавших заявление об аккредитации гражданина в качестве общественного наблюдателя, проводится в целях исполнения требования Порядком аккредитации граждан в качестве общественных наблюдателей при проведении государственной итоговой аттестации по образовательным программам основного общего и среднего общего образования, всероссийской олимпиадой школьников и олимпиад школьников, утвержденным приказом Федеральной службы по надзору в сфере образования и науки от 26.08.2022 № 924 (зарегистрирован Министерством юстиции Российской Федерации 29 сентября 2022 г., регистрационный № 70296), а также повышения эффективности системы общественного наблюдения и уровня объективности проведения ГИА-XI.

2.2. Аккредитующий орган размещает информацию о расписании, форме и программе обучения на своих официальных сайтах в сети «Интернет» не позднее одного календарного месяца до начала проведения экзаменов соответствующего периода, даты которых устанавливаются единым расписанием единого государственного экзамена (далее - ЕГЭ), государственным выпускным экзаменом (далее — ГВЭ). Результаты обучения могут быть запрошены Федеральной службой по надзору в сфере образования и науки (далее - Рособрнадзор) после проведения ГИА-XI.

2.3. Обучение на региональном уровне организуется Министерством образования и науки Курской области и проводится ОГБУ ДПО «Курский институт развития образования». Подготовка проводится в дистанционной форме на учебной платформе Цифровой КИРО, расположенной по адресу http://do.kiro46.ru/

## **3. Инструкция для общественных наблюдателей при проведении ГИА-XI в ППЭ**

#### **3.1. Общественным наблюдателям предоставляется право:**

- присутствовать на всех этапах проведения экзаменов при предъявлении документа, удостоверяющего личность, и удостоверения общественного наблюдателя, а также при наличии его в списках распределения в данный ППЭ (форма ППЭ-07 «Список работников ППЭ и общественных наблюдателей»)

- свободно перемещаться по ППЭ (при этом в аудитории может находиться только один общественный наблюдатель);

- использовать средства связи только в связи со служебной необходимостью в Штабе ППЭ;

- направлять информацию о нарушениях Порядка, выявленных при проведении экзаменов, в Рособрнадзор, Министерство образования и науки Курской области, государственную экзаменационную комиссию (далее – ГЭК), органы местного самоуправления, осуществляющие управление в сфере образования;

- оставлять свои личные вещи в Штабе ППЭ;

- присутствовать при печати экзаменационных материалов (далее  $-$  ЭМ) в аудитории;

- присутствовать при сканировании экзаменационных работ участников экзаменов в Штабе ППЭ и (или) аудитории;

- присутствовать при проверке сведений о нарушении Порядка, изложенных участником экзамена в апелляции о нарушении Порядка, организованной членом ГЭК.

В случае удаления из ППЭ лиц, допустивших нарушение Порядка, общественный наблюдатель **имеет право**:

- в случае выявления факта нарушения Порядка приглашать члена ГЭК;

- присутствовать в Штабе ППЭ при составлении членом ГЭК акта об удалении из ППЭ лиц, допустивших нарушение Порядка.

В случае присутствия в ППЭ нескольких общественных наблюдателей им рекомендуется до начала экзамена распределиться с учетом оптимального охвата ППЭ общественным наблюдением (присутствие в аудиториях, Штабе ППЭ, коридорах и т.д.).

Общественный наблюдатель находится в ППЭ не менее 50% времени, установленного единым расписанием проведения ЕГЭ, ГВЭ по соответствующему учебному предмету.

В день проведения экзамена в ППЭ общественному наблюдателю **запрещается**:

а) пользоваться средствами связи за пределами Штаба ППЭ;

б) использовать средства связи не по служебной необходимости;

в) оказывать содействие участникам экзаменов, в том числе передавать им средства связи, электронно-вычислительную технику, фото-, аудио- и видеоаппаратуру, справочные материалы, письменные заметки и иные средства хранения и передачи информации, выносить из аудиторий и ППЭ черновики, ЭМ на бумажном и (или) электронном носителях, фотографировать ЭМ, черновики;

г) вмешиваться в работу руководителя ППЭ, организаторов, членов ГЭК, иных работников ППЭ (при выполнении ими своих обязанностей), а также участников экзаменов (при выполнении экзаменационной работы).

Общественный наблюдатель обязан соблюдать Порядок. За нарушение Порядка общественный наблюдатель **удаляется** из ППЭ членами ГЭК.

3.2. Осуществление общественного наблюдения в ППЭ

**В день проведения экзамена** общественный наблюдатель не позднее чем за **один час** до начала проведения экзамена **прибывает в ППЭ** и регистрируется у ответственного организатора вне аудитории, уполномоченного руководителем ППЭ.

Общественному наблюдателю необходимо удостоверить факт своего присутствия в ППЭ подписью в форме ППЭ-07 «Список работников ППЭ и общественных наблюдателей». Общественный наблюдатель оставляет личные вещи в месте хранения личных вещей, организованном в Штабе ППЭ.

До начала проведения экзамена общественный наблюдатель обсуждает с руководителем ППЭ и членами ГЭК порядок взаимодействия во время проведения экзамена и по его окончании и получает у руководителя ППЭ форму ППЭ 18-МАШ «Акт общественного наблюдения за проведением экзамена в ППЭ».

При решении вопросов, связанных с проведением экзамена в ППЭ, общественный наблюдатель взаимодействует с:

- членами ГЭК;

- руководителем ППЭ;

- должностными лицами Рособрнадзора и иными лицами, определенными Рособрнадзором, а также должностными лицами Министерства образования и науки Курской области, осуществляющего переданные полномочия Российской Федерации в сфере образования.

3.3. До начала проведения экзамена (с 09:00 до 10:00 по местному времени) осуществляется наблюдение за соблюдением Порядка, в том числе:

3.3.1. Организация и оснащение помещений ППЭ:

3.3.1.1. В здании, где расположен ППЭ, до входа в ППЭ выделены:

а) отдельное место (помещение), для хранения личных вещей участников экзаменов, организаторов, медицинских работников, ассистентов, аккредитованных представителей средств массовой информации;

б) помещение для представителей образовательных организаций, сопровождающих участников ГИА-XI (далее — сопровождающие).

3.3.1.2. Организованы соответствующие помещения и рабочие места в ППЭ:

а) аудитории для участников экзаменов:

- должны быть оборудованы средствами видеонаблюдения, позволяющими осуществлять видеозапись и трансляцию проведения экзаменов в сети «Интернет» с соблюдением требований законодательства Российской Федерации в области защиты персональных данных (аудитории оборудуются средствами видеонаблюдения без трансляции проведении экзаменов в сети «Интернет» по согласовании с Рособрнадзором).

- должна быть табличка, оповещающая о ведении видеонаблюдения в аудитории;

- в каждой аудитории присутствует не более 25 мест для участников экзаменов;

- для каждого участника экзамена выделено отдельное рабочее место (индивидуальный стол и стул), обозначенное заметным номером;

- в наличии исправные часы, показывающие точное время, находящиеся в поле зрения участников экзаменов;

- закрыты стенды, плакаты и иные материалы со справочно - познавательной информацией;

- подготовлены места для организаторов в аудитории и общественного наблюдателя;

- при проведении ГИА-XI подготовлен стол, находящийся в зоне видимости камер видеонаблюдения, для осуществления раскладки ЭМ в процессе их печати в начале экзамена и раскладки, сканирования и последующей упаковки ЭМ, собранных организаторами у участников экзаменов после окончания экзамена;

- подготовлены черновики со штампом образовательной организации, на базе которой организован ППЭ, из расчета по два листа на каждого участника экзамена (в случае проведения ЕГЭ, по иностранным языкам (устная часть) черновики не выдаются); черновики КЕГЭ, а также дополнительные черновики;

- при проведении ЕГЭ, по иностранным языкам (устная часть) аудитории

оборудуются компьютерами (ноутбуками) с установленным программным обеспечением и подключенной гарнитурой (наушники с микрофоном);

- аудитории, выделяемые для проведения ЕГЭ, по иностранным языкам (письменная часть), оборудуются средствами воспроизведения аудиозаписей;

- аудитории, выделяемые для проведения КЕГЭ, оснащаются компьютерной техникой не имеющей доступа к сети «Интернет», с установленным специализированным программным обеспечением.

б) Штаб ППЭ должен быть оборудован**:**

- средствами видеонаблюдения, позволяющими осуществлять видеозапись и трансляцию проведения экзаменов в сети «Интернет»;

- сейфом (или металлическим шкафом), находящимся в зоне видимости камер видеонаблюдения, для осуществления безопасного хранения ЭМ;

- телефонной связью;

- принтером и компьютером с необходимым программным обеспечением и средствами защиты информации;

- местом для руководителя образовательной организации, в помещениях которой организован ППЭ, или уполномоченного им лица;

**В Штабе должны быть организованы места для хранения личных вещей:** членов ГЭК, руководителя образовательной организации, в помещениях которой организован ППЭ, или уполномоченного им лица, руководителя ППЭ; технических специалистов, общественных наблюдателей, должностных лиц Рособрнадзора, а также иных лиц, определенных Рособрнадзором, должностных лиц Министерства образования и науки Курской области, осуществляющего переданные полномочия Российской Федерации в сфере образования;

**-** столом, находящимся в зоне видимости камер видеонаблюдения, для осуществления приема руководителем ППЭ ЭМ от ответственных организаторов в аудиториях после завершения экзамена, вскрытия и передачи на сканирование экзаменационных работ участников экзаменов, а также для осуществления упаковки и запечатывания ЭМ;

**в)** медицинский кабинет либо отдельное помещение для медицинских работников должен быть изолирован от аудиторий, используемых для проведения экзамена;

**г)** на рабочих местах для организаторов вне аудитории, уполномоченных руководителем ППЭ на проведение регистрации лиц, привлекаемых к проведению ГИА-XI, сотрудников, осуществляющих охрану правопорядка, и (или) сотрудников органов внутренних дел (полиции), должно быть предусмотрено наличие столов и стульев;

**д)** на рабочих местах для остальных организаторов вне аудитории должно быть предусмотрено наличие стульев.

3.3.1.3. Помещения, не используемые для проведения экзамена, в день проведения экзамена должны быть заперты и опечатаны.

3.3.1.4. ППЭ расположенные на базе общеобразовательных организаций должны быть оборудованы исправными стационарными и (или) переносными металлоискателями.

3.3.1.5. **ППЭ расположенные на базе общеобразовательных организаций должны быть** оборудованы системами **подавления сигналов подвижной связи**.

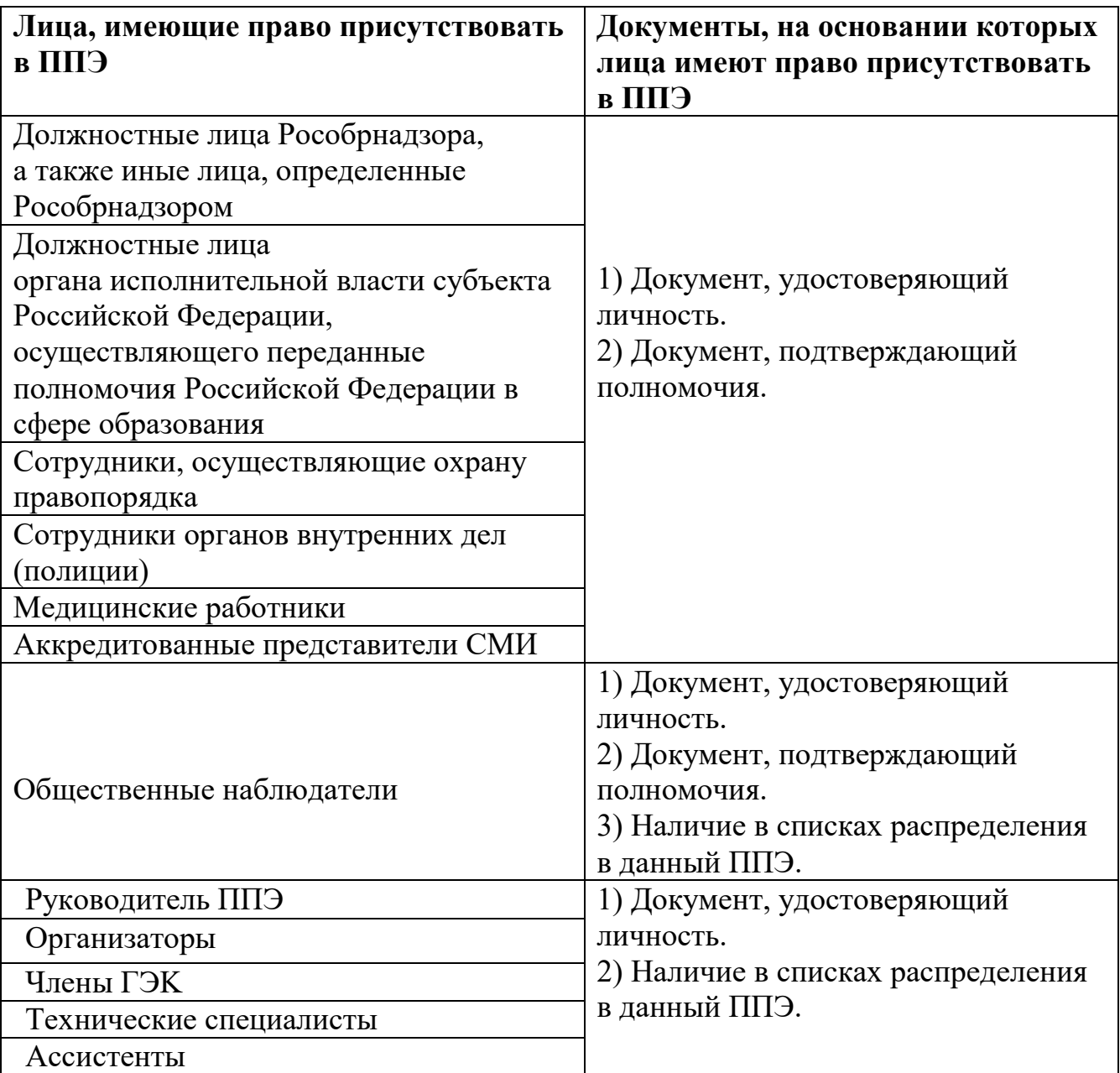

## **3.3.2. Организация входа лиц, привлекаемых к проведению экзамена**

Проверка указанных документов, установление соответствия личности представленным документам, проверка наличия лиц в списках распределения в данный ППЭ (форма ППЭ 07) осуществляется при входе в ППЭ организаторами вне аудитории совместно с сотрудниками, осуществляющими охрану правопорядка.

Руководитель организации, в помещениях которой организован ППЭ, или уполномоченное им лицо, руководитель ППЭ, организаторы, члены ГЭК, технические специалисты, сотрудники, осуществляющие охрану правопорядка, и (или) сотрудники органов внутренних дел (полиции), медицинские работники, ассистенты, общественные наблюдатели, покинувшие ППЭ в день проведения экзамена, повторно в ППЭ в указанный день не допускаются.

3.3.3. Проведение инструктажа работников ППЭ руководителем ППЭ не ранее 8:15 по местному времени.

3.3.4. Организация допуска участников экзаменов в ППЭ, который осуществляется с 09:00 по местному времени при наличии у участников экзаменов документов, удостоверяющих их личность, и при наличии их в списках распределения в данный ППЭ.

С помощью стационарных и (или) переносных металлоискателей организаторы вне аудитории самостоятельно или совместно с сотрудниками, осуществляющие охрану правопорядка, и (или) с сотрудниками органов внутренних дел (полиции) проверяют у участников экзаменов наличие запрещенных средств.

По медицинским показаниям (при предоставлении подтверждающего документа) участник экзамена может быть освобожден от проверки с использованием металлоискателя.

При появлении сигнала металлоискателя организатор вне аудитории предлагает участнику экзамена показать предмет, вызывающий сигнал. Если этим предметом является запрещенное средство, в том числе средство связи, организатор предлагает участнику экзамена сдать данное средство в место хранения личных вещей участников экзаменов или сопровождающему.

**ВАЖНО:** организатор вне аудитории не прикасаются к участнику экзамена и его вещам, а просит добровольно показать предмет, вызывающий сигнал персонального металлоискателя, и сдать все запрещенные средства в место для хранения личных вещей участников экзамена или сопровождающему.

**В случае отказа участника экзамена от сдачи запрещенного средства** – организатор вне аудитории **повторно разъясняет** ему, что в соответствии с пунктом 72 Порядка в день проведения экзамена в ППЭ запрещается иметь при себе средства связи, фото-, аудио- и видеоаппаратуру, электронновычислительную технику, справочные материалы, письменные заметки и иные средства хранения и передачи информации (за исключением средств обучения и воспитания, разрешенных к использованию для выполнения заданий контрольных измерительных материалов (далее - КИМ) по соответствующим учебным предметам). Таким образом, такой участник экзамена **не может быть допущен в ППЭ.**

**В случае повторного отказа** от сдачи запрещенного средства после предоставления соответствующих разъяснений – организатор вне аудитории приглашает члена ГЭК для составления акта о недопуске указанного участника ГИА-XI в ППЭ.

**В случае отсутствия у обучающегося, экстерна документа, удостоверяющего личность,** – он допускается в ППЭ после письменного

**8**

подтверждения его личности сопровождающим, при этом организатору вне аудитории необходимо пригласить члена ГЭК, который должен присутствовать при подтверждении его личности сопровождающим.

**В случае отсутствия у выпускника прошлых лет документа, удостоверяющего личность**, – он не допускается в ППЭ.

**При отсутствии участника экзамена в списках распределения в данный ППЭ** – в ППЭ он не допускается, в этом случае организатору вне аудитории необходимо пригласить члена ГЭК для фиксирования данного факта для дальнейшего принятия решения.

**В случае если участник экзамена опоздал на экзамен** он допускается в ППЭ к сдаче экзамена, при этом время окончания экзамена, зафиксированное на доске (информационном стенде) организаторами не продлевается, инструктаж, проводимый организаторами, не проводится (за исключением, когда в аудитории нет других участников экзаменов), о чем сообщается участнику экзамена.

Участники экзамена, покинувшие ППЭ в день проведения экзамена, повторно в ППЭ в указанный день не допускаются.

3.3.5. Сопровождение участников экзамена организаторами вне аудитории до аудитории проведения экзамена.

После допуска в ППЭ участник экзамена перемещается по ППЭ в сопровождении организатора. На данном этапе это могут быть как организаторы в аудитории, которые ведут группу участников экзамена до аудитории, в которую они распределены, так и организаторы вне аудитории, в том числе возможна схема, при которой задействованы несколько организаторов вне аудитории, отвечающие за сопровождение участников экзамена по конкретному отрезку пути. При любой организационной схеме участники экзамена не должны самостоятельно перемещаться по ППЭ.

3.3.6. Проведение организаторами в аудитории первой части инструктажа в 9:50 по местному времени для участников экзаменов в аудиториях.

**Во время проведения экзамена (с 10**:**00 по местному времени**) осуществляется наблюдение за соблюдением Порядка, в том числе:

3.3.6.1. Отсутствие представителей СМИ в аудиториях ППЭ после выдачи участникам экзамена ЭМ или после начала печати ЭМ.

3.3.6.2. Соблюдение требований к перечню вещей, которые могут находиться на рабочих столах участников экзамена, помимо ЭМ:

- гелевая и/или капиллярная ручка с чернилами черного цвета;

- документ, удостоверяющий личность;

- лекарства (при необходимости);

- продукты питания для дополнительного приёма пищи (перекус), бутилированная питьевая вода при условии, что упаковка указанных продуктов питания и воды, а также их потребление не будут отвлекать других участников экзаменов от выполнения ими к экзаменационной работы (при необходимости);

- черновики, выданные в ППЭ;

- черновики КЕГЭ (при проведении КЕГЭ);

- разрешенные к использованию средства обучения и воспитания:

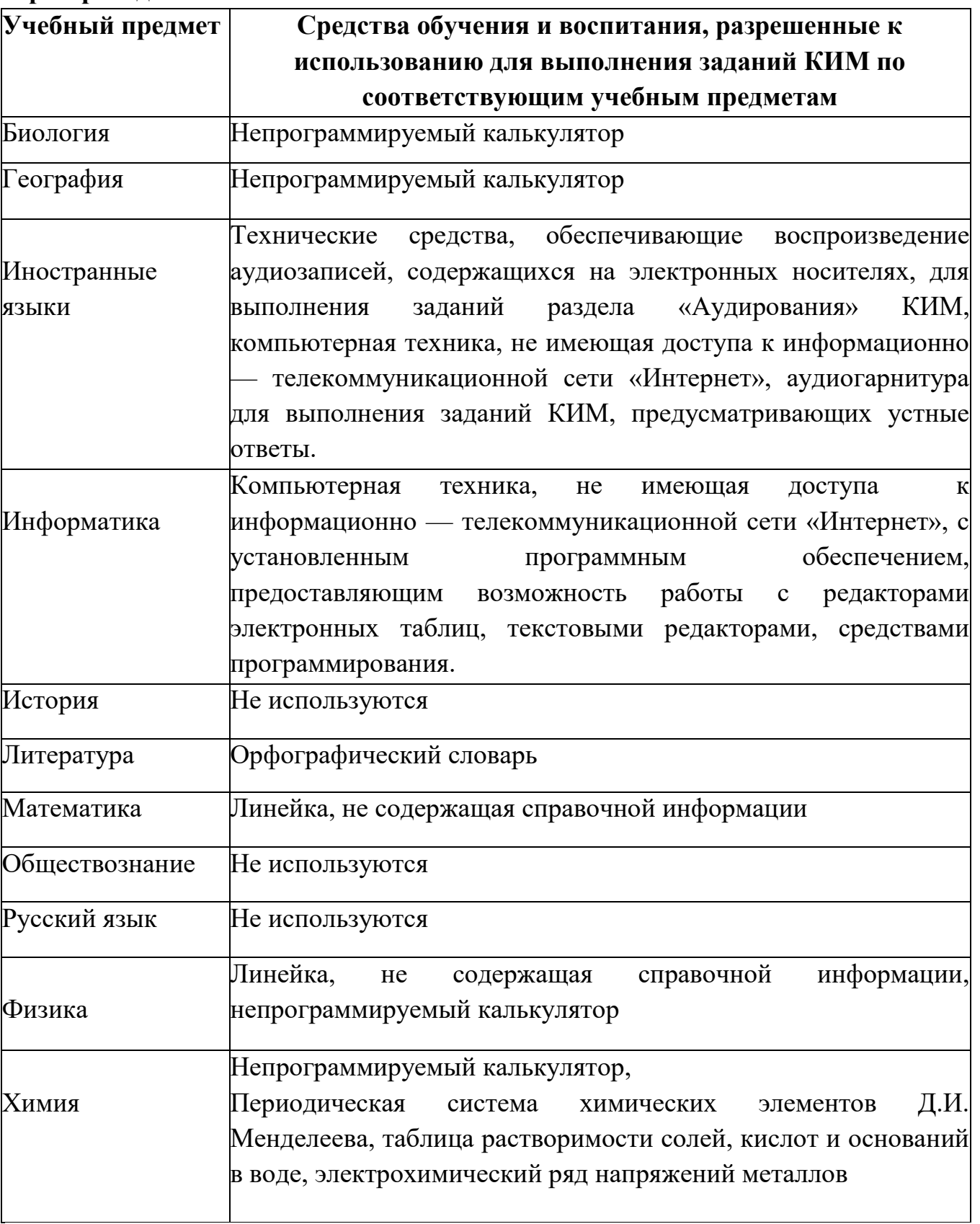

# **При проведении ЕГЭ:**

## **При проведении ГВЭ:**

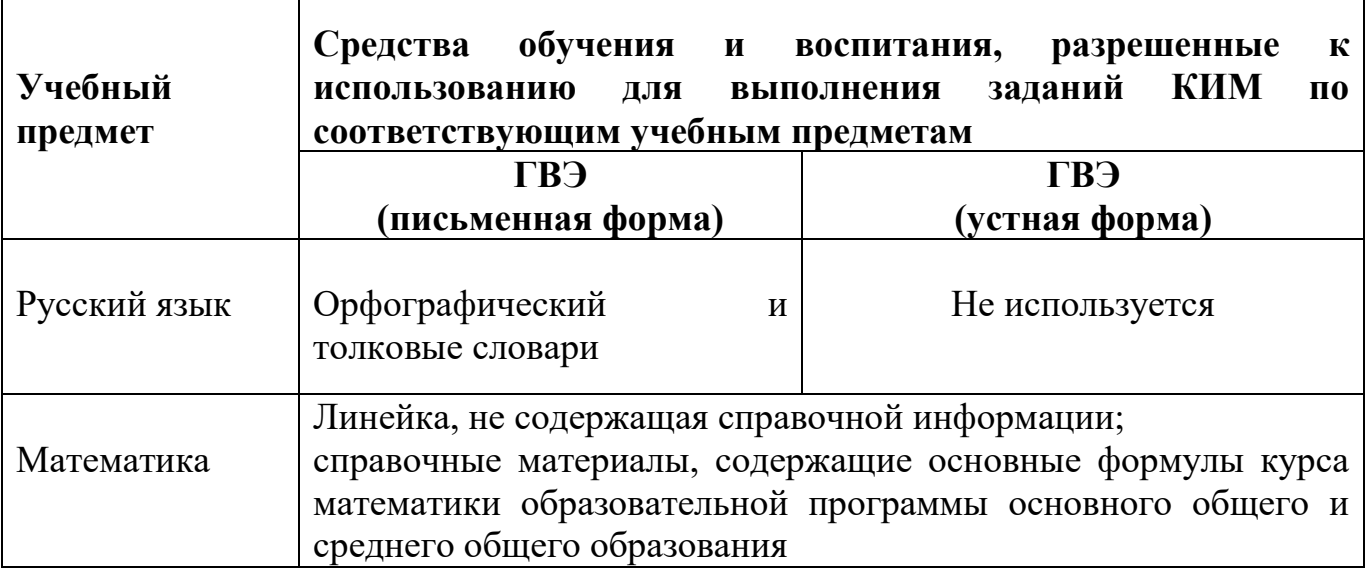

Словари предоставляются образовательной организацией, на базе которой организован ППЭ, либо образовательными организациями, обучающиеся которых сдают экзамен в ППЭ. Пользоваться личными словарями участникам ГВЭ не рекомендуется в целях недопущения нарушения Порядка в части использования справочных материалов, письменных заметок и др.

3.3.6.3. Проведение организаторами в аудитории второй части инструктажа в 10:00 по местному времени:

- проверка качества печати ЭМ каждого индивидуального комплекта (далее – ИК) организаторами в аудитории по качеству печати только контрольного листа (находится в конце каждого ИК);

- выдача ИК организаторами в аудитории каждому участнику экзамена в произвольном порядке;

- вскрытие организаторами в аудитории специального пакета в 10:00 по местному времени при проведении экзамена с использованием ЭМ на бумажных носителях.

3.3.6.4. Проверка комплектности ИК и качества печати ИК участниками экзамена;

3.3.6.5. Заполнение участниками экзамена регистрационных полей бланков ЕГЭ, бланков ГВЭ, проверка качества их заполнения организаторами в аудитории.

3.3.6.6. Объявление начала экзамена **после** заполнения участниками экзамена регистрационных полей бланков ЕГЭ, бланков ГВЭ, проверки их заполнения организаторами в аудитории;

3.3.6.7. Запись времени начала и окончания экзамена на доске (информационном стенде).

3.3.6.8. Продолжительность экзамена должна соответствовать продолжительности экзамена, указанной в едином расписании:

## **Продолжительность ЕГЭ:**

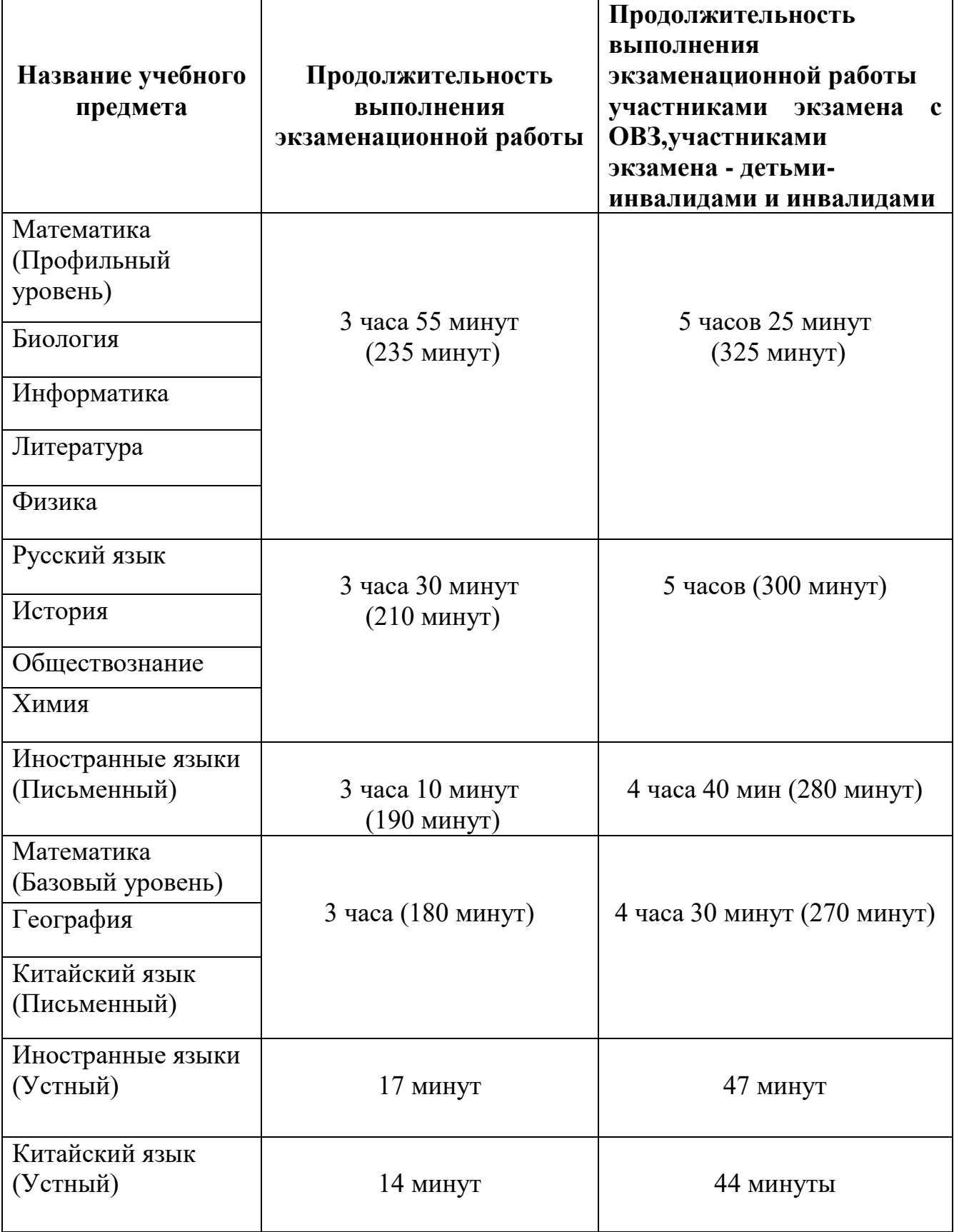

#### **Продолжительность ГВЭ:**

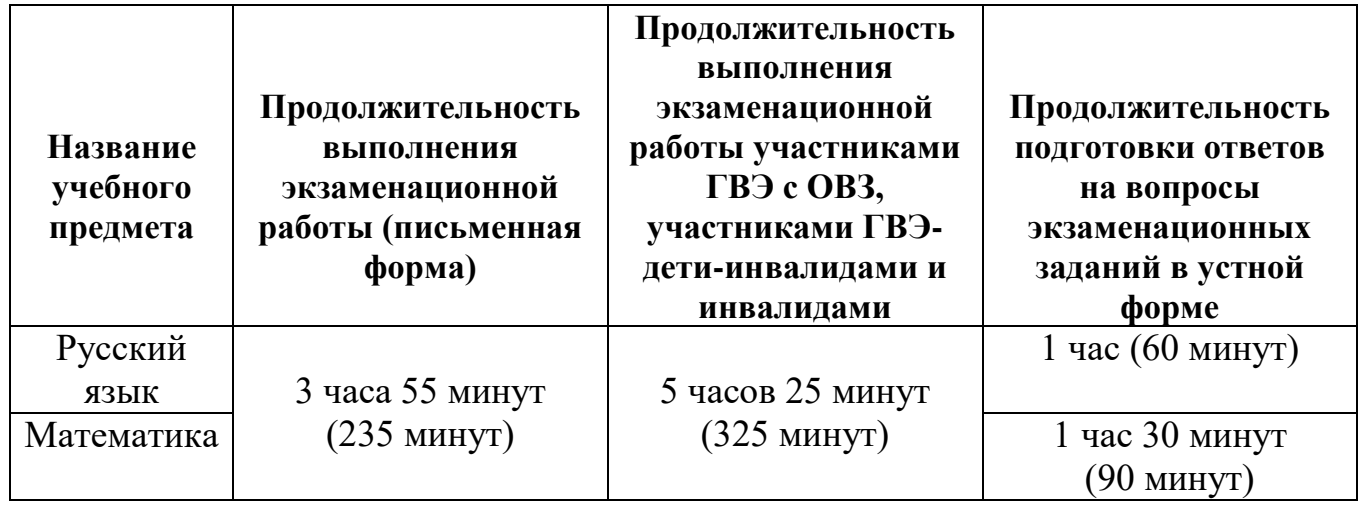

## **3.3.6.9. Во время проведения экзамена необходимо не допускать:**

а) разговоров участников экзамена между собой;

б) несамостоятельного выполнения экзаменационной работы участниками экзамена;

в) обмена любыми материалами и предметами между участниками экзамена;

г) наличия средств связи, фото-, аудио- и видеоаппаратуры, электронно-

вычислительной техники, справочных материалов, письменных заметок и иных средств хранения и передачи информации (за исключением средств обучения и воспитания, разрешенных к использованию для выполнения заданий КИМ по соответствующим учебным предметам);

д) произвольного выхода участников экзамена из аудитории и перемещения по ППЭ без сопровождения организаторов вне аудитории;

е) выноса из аудиторий и ППЭ черновиков, ЭМ;

ж) переписывания участниками экзамена заданий КИМ в черновики;

з) фотографирования ЭМ, черновиков.

## **3.3.7. При выходе участника экзамена из аудитории организатор в аудитории должен:**

проверить комплектность оставленных им на рабочем столе ЭМ и черновиков. Каждый выход участника экзамена из аудитории должен быть зафиксирован в форме ППЭ-12-04-МАШ «Ведомость учета времени отсутствия участников экзамена в аудитории». Если один и тот же участник экзамена выходит несколько раз, то каждый его выход фиксируется в указанной ведомости в новой строке.

**В случае нехватки места в бланке ответов** организатор в аудитории должен убедиться, что бланки ответов полностью заполнены, выдать участнику экзамена ДБО, зафиксировать связь номеров основного бланка ответов и ДБО в специальных полях бланков (в поле «Дополнительный бланк ответов» бланка

ответов (ранее выданного ДБО) внести цифровое значение штрихкода ДБО (расположенное под штрихкодом ДБО), который выдается участнику экзамена для заполнения. В поле «Лист» при выдаче ДБО внести порядковый номер листа работы участника экзамена, при этом листами № 1 и № 2 являются основные бланки ответов лист 1 и лист 2 соответственно).

По мере необходимости участникам экзамена выдаются дополнительные черновики. Участники экзамена также могут делать пометки в КИМ.

**В случае ухудшения состояния здоровья участника экзамена**  организатор в аудитории должен пригласить организатора вне аудитории, который сопроводит такого участника экзамена к медицинскому работнику. Если участник экзамена принял решение о досрочном завершении экзамена по объективным причинам, то член ГЭК совместно с медицинским работником составляют акт о досрочном завершении экзамена по объективным причинам (форма ППЭ-22 «Акт о досрочном завершении экзамена по объективным причинам). В таком случае организатор в аудитории должен поставить в соответствующем поле бланка участника экзамена, досрочно завершившего экзамен по объективным причинам, необходимую отметку.

**В случае если участник экзамена предъявил претензию по содержанию задания своего КИМ** организатор в аудитории должен зафиксировать суть претензии в служебной записке и передать ее руководителю ППЭ (служебная записка должна содержать информацию об уникальном номере КИМ, задании и содержании замечания).

**В случае нарушения требований Порядка организатор в аудитории должен:** 

- сообщить через организатора вне аудитории о нарушении члену ГЭК и (или) руководителю ППЭ;

- при установлении фактов нарушения Порядка совместно с членом ГЭК, руководителем ППЭ составить акт об удалении из ППЭ в Штабе ППЭ по форме ППЭ-21 «Акт об удалении участника экзамена из ППЭ»;

**В случае подачи участником экзамена апелляции о нарушении Порядка организатор в аудитории должен** сообщить члену ГЭК через организатора вне аудитории о желании участника экзамена подать апелляцию о нарушении Порядка.

3.3.8. На этапе завершения выполнения экзаменационной работы участниками экзамена (по истечении продолжительности проведения экзамена по соответствующему учебному предмету**)** осуществляется наблюдение за соблюдением требований Порядка, в том числе:

3.3.8.1. Объявление организатором в аудитории участникам экзамена за 30 минут и за 5 минут до окончания экзамена о скором завершении экзамена и напоминание о необходимости перенести ответы из черновиков и КИМ в бланки.

3.3.8.2. Обьявление организатором в аудитории в центре видимости камер видеонаблюдения об окончании выполнения экзаменационной работы и своевременным прекращением выполнения участниками экзамена

**1**

экзаменационной работы.

3.3.8.3. Сбор организаторами в аудитории ЭМ и черновиков;

3.3.8.4. Погашение организатором в аудитории незаполненных областей бланков (за исключением регистрационных полей), знаком «Z».

3.3.8.5. Проверка организатором в аудитории поля бланка для записи ответов на задания КИМ для проведения ЕГЭ с кратким ответом на наличие замены ошибочных ответов. В случае если участник экзамена осуществлял во время выполнения экзаменационной работы замену ошибочных ответов, организатору необходимо посчитать количество замен ошибочных ответов, поставить соответствующее цифровое значение в поле «Количество заполненных полей «Замена ошибочных ответов»», а также поставить подпись в специально отведенном месте. В случае если участник экзамена не использовал поле «Замена ошибочных ответов на задания с кратким ответом», организатор в аудитории в поле «Количество заполненных полей «Замена ошибочных ответов»» ставит «Х» и подпись в специально отведенном месте.

3.3.8.6. Заполнение всех форм организатором в аудитории по окончании выполнения экзаменационной работы участниками экзамена.

3.3.8.7. Сканирование организаторами в аудитории бланков ЕГЭ и ДБО, а также форм ППЭ.

3.3.8.8. Экспорт (включая шифрование) техническим специалистом при участии члена ГЭК с токеном пакета с электронными образами бланков ЕГЭ и ДБО, а также форм ППЭ.

3.3.8.9. Упаковка организаторами в аудитории материалов экзамена:

- в первый возвратно-доставочный пакет – бланки участников экзамена;

- во второй – использованные КИМ с контрольными листами;

- в третий – испорченные/бракованные комплекты ЭМ (при наличии);

- в четвертый – черновики.

Все упакованные материалы должны быть запечатаны.

По окончании экзамена общественный наблюдатель заполняет форму ППЭ-18-МАШ «Акт общественного наблюдения за проведением экзамена в ППЭ» и передает ее руководителю ППЭ.

## **4. Инструкция для общественных наблюдателей при обработке, экзаменационных работ участников экзаменов и их оценивания в РЦОИ**

#### **4.1. Общественным наблюдателям предоставляется право:**

- присутствовать в РЦОИ на всех этапах обработки экзаменационных работ, включая их приемку, сканирование (в случае их сканирования в РЦОИ) и верификацию;

- направлять информацию о нарушениях Порядка, выявленных в РЦОИ, в Рособрнадзор, Министерство образования и науки Курской области, ГЭК, органы местного самоуправления, осуществляющие управление в сфере образования.

Общественный наблюдатель обязан соблюдать Порядок. За нарушение Порядка, а также в случае выявления фактов причастности его к коррупционным действиям общественный наблюдатель **удаляется** из РЦОИ руководителем РЦОИ.

При осуществлении общественного наблюдения в РЦОИ общественному наблюдателю запрещается:

- использовать средства связи, электронно-вычислительную технику, фото-, аудио- и видеоаппаратуру и иные средства хранения и передачи информации; копировать;

- выносить из помещений, предназначенных для обработки ЭМ, а также разглашать информацию, содержащуюся в указанных материалах.

Допуск общественных наблюдателей в РЦОИ осуществляется только при наличии у них документов, удостоверяющих личность, и удостоверения общественного наблюдателя.

#### **4.2. Осуществление общественного наблюдения в РЦОИ**

В день проведения общественного наблюдения в РЦОИ при обработке экзаменационных работ общественный наблюдатель прибывает в РЦОИ и регистрируется у лица, уполномоченного руководителем РЦОИ.

До начала работы в РЦОИ общественный наблюдатель согласует с руководителем РЦОИ или уполномоченным им лицом порядок взаимодействия и получает у него форму РЦОИ-18 «Акт общественного наблюдения в региональном центре обработки информации (РЦОИ)».

При решении вопросов, связанных с обработкой экзаменационных работ в РЦОИ, общественный наблюдатель взаимодействует с:

- руководителем РЦОИ;

- членами ГЭК (при присутствии);

- должностными лицами Рособрнадзора, Министерства образования и науки Курской области, осуществляющего переданные полномочия Российской Федерации в сфере образования (при присутствии).

Общественный наблюдатель не вмешивается в работу при выполнении работниками РЦОИ их должностных обязанностей.

РЦОИ работает в помещениях, исключающих возможность доступа к ним посторонних лиц и распространения информации ограниченного доступа.

## **4.3. Обработка экзаменационных работ в РЦОИ**

При обработке экзаменационных работ в РЦОИ осуществляется наблюдение за соблюдением следующих требований:

- оборудование помещений РЦОИ исправной системой непрерывного видеонаблюдения и видеозаписи;

- соблюдение порядка получения от членов ГЭК экзаменационных работ из каждого ППЭ (в случае передачи экзаменационных работ на хранение в ППЭ в день проведения экзамена);

- соблюдение порядка обработки и проверки экзаменационных работ, включая сканирование, распознавание в фоновом режиме и верификацию;

- осуществление автоматизированной загрузки данных в РИС.

- передача экзаменационных работ на ответственное хранение;

- обеспечение предметных комиссий обезличенными копиями бланков,

**1**

файлами с цифровой аудиозаписью устных ответов, а также протоколами проверки экзаменационных работ. При проверке устных ответов на задания КИМ предметные комиссии обеспечиваются файлами с цифровой аудиозаписью устных ответов и специализированными программными средствами для их прослушивания. При проверке устных ответов на задания КИМ предметные комиссии обеспечиваются файлами с цифровой аудиозаписью устных ответов и специализированными программными средствами для их прослушивания.

- соблюдение порядка получения от председателя ПК и первичной обработки результатов проверки экспертами ПК ответов на задания с развернутым ответом;

- соблюдение порядка обработки бланков регистрации в РЦОИ, формирования и передачи в ГЭК ведомости участников экзаменов, не закончивших экзамен по объективным причинам, а также участников экзаменов, удаленных из ППЭ;

- формирование и передача в ГЭК ведомости с результатами участников экзаменов;

- отсутствие посторонних лиц в РЦОИ (в РЦОИ могут присутствовать: члены ГЭК (по решению председателя ГЭК); общественные наблюдатели; должностные лица Рособрнадзора, иные лица, определенные Рособрнадзором, а также должностные лица органа исполнительной власти субъекта Российской Федерации, осуществляющего переданные полномочия Российской Федерации в сфере образования (по решению соответствующих органов);

- отсутствие у лиц, привлекаемых к обработке экзаменационных работ, средств связи, электронно-вычислительной техники, фото, аудио и видеоаппаратуры и иных средств хранения и передачи информации, а также выполнение запрета копировать, выносить из помещений, предназначенных для обработки экзаменационных работ, а также разглашать информацию, содержащуюся в указанных материалах.

Общественный наблюдатель должен обратить особое внимание на то, что сканирование всех бланков ЕГЭ, бланков ГВЭ, ДБО и машиночитаемых форм ППЭ должно завершиться в день проведения соответствующего экзамена (экзаменов).

По окончании общественного наблюдения общественный наблюдатель заполняет форму РЦОИ-18 «Акт общественного наблюдения в региональном центре обработки информации (РЦОИ)» и передает ее руководителю РЦОИ.

В случае выявления нарушений Порядка, порядка обработки экзаменационных работ в РЦОИ общественный наблюдатель фиксирует выявленные нарушения и оперативно информирует о нарушении руководителя РЦОИ, членов ГЭК, Министерство образования и науки Курской области, должностных лиц Рособрнадзора, а также лиц, определенных Рособрнадзором, должностных лиц органа исполнительной власти субъекта Российской Федерации, осуществляющего переданные полномочия Российской Федерации в сфере образования (при присутствии).

## **5. Инструкция для общественных наблюдателей при проверке экзаменационных работ в местах работы ПК**

#### **5.1. Общественным наблюдателям предоставляется право:**

- присутствовать при проверке экзаменационных работ в местах работы ПК;

- направлять информацию о нарушениях Порядка, выявленных при проведении экзаменов, в федеральные органы исполнительной власти, Министерство образования и науки Курской области и органы местного самоуправления, осуществляющие управление в сфере образования.

Общественный наблюдатель обязан соблюдать Порядок. За нарушение Порядка общественный наблюдатель **удаляется** из мест работы ПК руководителем РЦОИ или председателем ПК.

При осуществлении общественного наблюдения в местах работы ПК общественному наблюдателю **запрещается** использовать средства связи, электронно-вычислительную технику, фото-, аудио - и видеоаппаратуру и иные средства хранения и передачи информации; копировать и выносить из мест работы ПК экзаменационные работы, критерии оценивания, протоколы проверки экзаменационных работ, а также разглашать посторонним лицам информацию, содержащуюся в указанных материалах.

Допуск общественных наблюдателей в места работы ПК осуществляется только при наличии у них документов, удостоверяющих личность, и удостоверения общественного наблюдателя.

## **5.2. Осуществление общественного наблюдения в месте работы ПК**

В день осуществления общественного наблюдения в местах работы ПК общественный наблюдатель прибывает на место работы ПК и регистрируется у лица, уполномоченного председателем ПК**.**

До начала работы общественный наблюдатель согласует с председателем ПК или уполномоченным им лицом порядок взаимодействия и получает у него форму ППЗ**-**18 «Акт общественного наблюдения в месте работы предметных комиссий».

При решении вопросов, связанных с проверкой заданий ЕГЭ, ГВЭ, общественный наблюдатель взаимодействует с:

- председателем ПК;

- членами ГЭК (при присутствии);

- должностными лицами Рособрнадзора;

- должностными лицами Министерства образования и науки Курской области, осуществляющего переданные полномочия Российской Федерации в сфере образования (при наличии).

Общественный наблюдатель не вмешивается в работу членов ПК при выполнении ими их обязанностей.

ПК работает в помещениях, исключающих возможность доступа к ним

**1**

посторонних лиц и распространения информации ограниченного доступа.

## **5.3. Работа ПК**

В месте работы ПК при проведении проверки экзаменационных работ осуществляется наблюдение за соблюдением следующих требований:

- оборудование помещений работы ПК исправной системой непрерывного видеонаблюдения и видеозаписи;

- присутствие в помещении работы ПК только допущенных лиц (помимо экспертов ПК и председателя ПК в помещениях работы ПК могут находиться члены ГЭК (по решению председателя ГЭК), аккредитованные общественные наблюдатели, должностные лица Рособрнадзора, а также иные лица, определенные Рособрнадзором, должностные лица Министерства образования и науки Курской области, осуществляющего переданные полномочия Российской Федерации в сфере образования (по решению соответствующих органов);

- соблюдение порядка получения председателем ПК обезличенных копий бланков, файлов с цифровой аудиозаписью устных ответов, а также протоколами проверки экзаменационных работ. При проверке устных ответов на задания КИМ предметные комиссии обеспечиваются файлами с цифровой аудиозаписью устных ответов и специализированными программными средствами для их прослушивания.

- проведение для экспертов ПК председателем ПК в течение не менее часа оперативного семинара-согласования подходов к оцениванию развернутых ответов участников экзаменов (ЕГЭ и ГВЭ) на каждое из заданий с развернутым ответом;

- соблюдение порядка передачи председателем ПК комплекта критериев оценивания выполнения заданий с развернутым ответом и рабочих комплектов для проверки экспертам ПК;

- отсутствие в передаваемых экспертам рабочих комплектах необезличенных бланков ответов;

- соблюдение запрета экспертами ПК иметь при себе средства связи, фото-, аудио- и видеоаппаратуру, копировать и выносить из помещений работы ПК экзаменационные работы, критерии оценивания, протоколы проверки экзаменационных работ, а также разглашать информацию, содержащуюся в указанных материалах. По завершении проверки использованные экспертами ПК материалы (за исключением протоколов проверки экзаменационных работ) уничтожаются лицами, определенными руководителем РЦОИ;

- работа экспертов ПК и соблюдение запрета на переговоры с другими экспертами ПК, если речь не идет о консультировании с председателем ПК или с экспертом ПК, назначенным по решению председателя ПК консультантом.

По окончании работы общественный наблюдатель заполняет форму ППЗ-18 «Акт общественного наблюдения в месте работы предметных комиссий» и передает ее председателю ПК.

В случае выявления нарушений Порядка, порядка проведения проверки экзаменационных работ экспертами ПК общественный наблюдатель фиксирует выявленные нарушения и оперативно информирует председателя ПК, руководителя РЦОИ, членов ГЭК, Министерство образования и науки Курской области, должностных лиц Рособрнадзора, а также определенных Рособрнадзором лиц, должностных лиц Министерства образования и науки Курской области, осуществляющего переданные полномочия Российской Федерации в сфере образования (при присутствии).

#### **6. Инструкция для общественных наблюдателей при рассмотрении апелляций о нарушении Порядка и несогласии с выставленными баллами в местах работы АК**

#### **6.1. Общественным наблюдателям предоставляется право:**

- присутствовать при рассмотрении апелляций о нарушении Порядка и/или о несогласии с выставленными баллами в месте работы АК;

- направлять информацию о нарушениях Порядка, выявленных при проведении экзаменов, в федеральные органы исполнительной власти, Министерство образования и науки Курской области, и органы местного самоуправления, осуществляющие управление в сфере образования.

Общественный наблюдатель обязан соблюдать порядок рассмотрения апелляций в АК. За нарушение Порядка общественный наблюдатель **удаляется** из места работы АК председателем АК.

Допуск общественных наблюдателей в места работы АК осуществляется только при наличии у них документов, удостоверяющих личность**,** и удостоверения общественного наблюдателя.

#### **6.2. Осуществление общественного наблюдения в месте работы АК**

В день проведения общественного наблюдения в месте работы АК общественный наблюдатель прибывает на место работы АК и регистрируется у лица, уполномоченного председателем АК.

До начала работы в месте работы АК согласует с председателем АК или уполномоченным им лицом порядок взаимодействия и получает у него форму АК**-**18 «Акт общественного наблюдения в апелляционной комиссии»**.**

При решении вопросов, связанных с рассмотрением апелляций в АК**,**  общественный наблюдатель взаимодействует с:

- председателем АК (заместителем председателя АК);

- членами ГЭК (при присутствии);

- должностными лицами Рособрнадзора;

- должностными лицами Министерства образования и науки Курской области, осуществляющего переданные полномочия Российской Федерации в сфере образования.

Общественный наблюдатель не вмешивается в работу членов АК.

#### **6.3. Работа АК**

На заседании АК по рассмотрению апелляций о нарушении Порядка, апелляций о несогласии с выставленными баллами осуществляется наблюдение за соблюдением следующих требований:

6.3.1. При рассмотрении апелляции о нарушении Порядка:

Рассмотрение АК апелляции, заключения о результатах проверки и выноса одного из решений:

- об отклонении апелляции;

- об удовлетворении апелляции.

6.3.2. При рассмотрении апелляции о несогласии с выставленными баллами:

6.3.2.1. Предъявление апеллянту и (или) его родителям (законным представителям), в случае его (их) участия в рассмотрении апелляции о несогласии с выставленными баллами:

- изображений бланков;

- файлов, содержащих ответы участника экзамена на задания КИМ, в том числе файлов с цифровой аудиозаписью устных ответов участника экзамена (при наличии);

- копий протоколов проверки экзаменационной работы предметной комиссией по соответствующему учебному предмету;

- КИМ, выполнявшийся участником экзамена, подавшим апелляцию о несогласии с выставленными баллами, а также заключения привлеченного эксперта предметной комиссии по соответствующему учебному предмету.

6.3.2.2. Письменное подтверждение апеллянтом, что ему предъявлены изображения его бланков, файлы, содержащие его ответы на задания КИМ, в том числе файлы с цифровой аудиозаписью его устных ответов.

6.3.2.3. Предоставление привлеченным экспертом предметной комиссии по соответствующему учебному предмету во время рассмотрения апелляции о несогласии с выставленными баллами разъяснений (при необходимости) по вопросам правильности оценивания развернутых ответов (в том числе устных ответов) участника экзамена, подавшего апелляцию о несогласии с выставленными баллами. Соблюдение рекомендованной продолжительности рассмотрения апелляции о несогласии с выставленными баллами (рекомендуемая продолжительность рассмотрения апелляции о несогласии с выставленными баллами, включая разъяснения по оцениванию развернутых ответов (в том числе устных ответов), – не более 20 минут (при необходимости по решению АК рекомендуемое время может быть увеличено)).

6.3.2.4. Сохранение спокойной и доброжелательной обстановки при рассмотрении апелляции;

6.3.2.5. Отсутствие посторонних лиц в помещении работы АК (в помещениях работы АК могут присутствовать:

члены ГЭК;

- должностные лица Рособрнадзора, иные лица, определенные Рособрнадзором;

- должностные лица Министерства образования и науки Курской области, осуществляющего переданные полномочия Российской Федерации в сфере образования по решению соответствующих органов.

6.3.2.6. Выдача апеллянту уведомления о результатах рассмотрения апелляции о несогласии с выставленными баллами с указанием всех изменений, которые были приняты АК по результатам рассмотрения указанной апелляции и внесения информации в протокол рассмотрения апелляции о несогласии с выставленными баллами и его приложения.

6.3.3. По окончании осуществления наблюдения общественный наблюдатель заполняет форму АК-18 «Акт общественного наблюдения в месте работы апелляционной комиссии» и передает ее председателю АК.

В случае выявления нарушений Порядка, порядка рассмотрения апелляций членами АК общественный наблюдатель фиксирует выявленные нарушения и оперативно информирует о нарушении председателя АК, членов ГЭК, Министерство образования и науки Курской области, должностных лиц Рособрнадзора, а также определенных Рособрнадзором лиц, должностных лиц Министерства образования и науки Курской области, осуществляющего переданные полномочия Российской Федерации в сфере образования (при присутствии).

## **7. Инструкция для общественных наблюдателей, осуществляющих общественное наблюдение дистанционно с использованием информационнокоммуникационных технологий**

## **7.1. Подготовка общественных наблюдателей. Права и обязанности.**

Общественное наблюдение в местах проведения ГИА-XI в дистанционной форме (онлайн-наблюдение) осуществляется в Региональном ситуационном центре Курской области.

Онлайн-наблюдение осуществляется на портале smotriege.ru. Для доступа к онлайн-трансляции общественный наблюдатель (онлайн-наблюдатель) должен пройти авторизацию на указанном портале под персональным логином и паролем, предоставленным ему ответственным за предоставление доступа к порталу smotriege.ru на территории Курской области, назначенный приказом Министерства образования и науки Курской области.

Не позднее чем за один день до начала первого экзамена в соответствии с расписанием ЕГЭ, ГВЭ, онлайн-наблюдатели проходят инструктаж по работе с порталом smotriege.ru, организованный куратором Регионального ситуационного центра Курской области.

## **Онлайн-наблюдателям предоставляется право:**

- осуществлять видеонаблюдение (в режиме «онлайн» не более четырех объектов) за ходом проведения ЕГЭ в ППЭ, РЦОИ, местах работы ПК и АК;

- выявлять нарушения Порядка в ППЭ, РЦОИ, местах работы ПК и АК на портале smotriege.ru (посредством фиксации возможных нарушений Порядка соответствующими метками);

- осуществлять просмотр видеозаписей в разделе «Видеоархив» из ППЭ, РЦОИ, в том числе из офлайн-аудиторий (при наличии сформированных заданий куратором Регионального ситуационного центра);

- осуществлять взаимодействие в ходе проведения ЕГЭ, ГВЭ, с куратором Регионального ситуационного центра;

- направлять информацию о нарушениях, выявленных в ППЭ, РЦОИ, местах работы ПК и АК, в Рособрнадзор, Министерство образования и науки Курской области, ГЭК, органы местного самоуправления, осуществляющие управление в сфере образования.

Допуск онлайн-наблюдателей в Региональный ситуационный центр осуществляется только при наличии у них документов, удостоверяющих личность, и удостоверения общественного наблюдателя.

7.2 Осуществление онлайн-наблюдения

**В день проведения экзамена** онлайн-наблюдатель не позднее чем за **один час** до начала проведения экзамена (09:00 по местному времени**)** прибывает в Региональный ситуационный центр Курской области в соответствии с утвержденным графиком наблюдения и регистрируется у куратора центра.

Онлайн-наблюдатель получает задание у куратора Регионального ситуационного центра Курской области и осуществляет онлайн-наблюдение за ходом проведения ЕГЭ, ГВЭ в соответствии с расписанием ЕГЭ и ГВЭ.

Координацию деятельности онлайн-наблюдателей осуществляет куратор Регионального ситуационного центра Курской области.

При осуществлении онлайн-наблюдения на портале smotriege.ru онлайннаблюдателям **запрещается:**

- использовать средства связи, электронно-вычислительную технику, фото-, аудио- и видеоаппаратуру и иные средства хранения и передачи информации;

- использовать видео- и фотоматериалы, графические, текстовые, программные и иные элементы содержания портала smotriege.ru (далее информация) в целях, не связанных с осуществлением онлайн-наблюдения;

- давать оценку действиям нарушителей.

Любые действия с информацией, размещенной на портале smotriege.ru, включая сбор, хранение, обработку, предоставление, распространение, могут осуществляться исключительно с согласия Рособрнадзора.

Использование информации, размещенной на портале smotriege.ru, без согласия Рособрнадзора влечет ответственность, установленную законодательством Российской Федерации, а также является нарушением трудовой (учебной) дисциплины. Незаконное использование изображения гражданина влечет специальную гражданско-правовую и в соответствующих случаях уголовную ответственность.

7.3. Онлайн-наблюдение Онлайн-наблюдатель при осуществлении наблюдения так же проверяет соблюдение следующих требований:

**-** аудитории проведения экзамена в ППЭ просматриваются полностью (в обзор камер видеонаблюдения попадают все участники экзамена и их рабочие места, организаторы в аудитории, стол для осуществления раскладки, ЭМ в процессе печати, сканирования и последующей упаковки ЭМ, станция печати ЭМ); обзор камер не загораживают различные предметы; видеозапись содержит следующую информацию: код ППЭ, номер аудитории, дату экзамена, время.

Трансляция осуществляется в режиме реального времени с 08:00 до 17:00 по местному времени или до момента завершения сканирования ЭМ в аудитории;

**-** Штаб ППЭ просматривается полностью (включая входную дверь, сейф для хранения ЭМ); онлайн-трансляция начинается не позднее 7:30 и завершается после получения от РЦОИ подтверждения по всем переданным пакетам об успешном их получении и расшифровке и упаковки всех ЭМ прошедшего экзамена на хранение или в 19:00 по местному времени;

**-** помещения РЦОИ, помещения для работы ПК и АК просматриваются полностью; обзор камер не загораживают различные предметы; видеозапись содержит следующую информацию: код РЦОИ, номер аудитории, дату, время;

**-** обеспечивается полный обзор камерами видеонаблюдения процесса передачи ЭМ членами ГЭК ответственному работнику РЦОИ и всех мест размещения и хранения ЭМ, процесса сканирования ЭМ и верификации, дверей помещения, в котором хранятся ЭМ, процесса работы ПК и АК.

Онлайн-наблюдателем осуществляется онлайн-наблюдение за проведением ГИА-XI в ППЭ; проведением обработки ЭМ в РЦОИ; проведением проверки экзаменационных работ экспертами ПК; соблюдением Порядка при рассмотрении АК апелляций о нарушении Порядка и о несогласии с выставленными баллами.

7.4. В случае выявления нарушений Порядка онлайн - наблюдатель ставит соответствующие метки о нарушениях, которые направляются на модерацию (подтверждение/отклонение).

Основными типами нарушений являются: «Средство связи», «Вынос КИМ», «Посторонние», «Разговоры», «Подсказки», «Шпаргалки», «Камера» и «Прочее».

Перечень возможных нарушений:

- тип «Средство связи» указывается, если онлайн-наблюдателем было замечено использование мобильного телефона, смарт-часов, микронаушников, микрокамер или иного средства связи;

- тип «Вынос КИМ» указывается, если онлайн-наблюдателем был замечен вынос ЭМ из аудитории;

- тип «Посторонние» указывается, если онлайн-наблюдателем был замечен допуск (присутствие) посторонних лиц в аудиторию ППЭ;

- тип «Разговоры» указывается, если участники экзамена переговариваются друг с другом;

- тип «Подсказки» указывается, если организатор в аудитории подсказывает участникам экзамена;

- тип «Шпаргалка» указывается, если участники экзамена используют письменные справочные материалы;

- тип «Камера» указывается, если:

а) видео транслируется ненадлежащего качества (нечеткое или с помехами);

б) обзор не соответствует требованиям, указанным в настоящем разделе;

в) посторонние предметы частично или полностью закрывают обзор;

**-** тип нарушений «Организатор» указывается в случае нарушения

организаторами в аудитории Порядка проведения ГИА-XI, разговоры организаторов между собой, чтение литературы, разговоры с лицами, находящимися вне аудитории, при выходе участника экзамена из аудитории организатором не проверена комплектность ЭМ и т.п.

- к типу нарушений «Прочее» относятся такие, как:

- а) пересаживание участников экзамена на другое место;
- б) свободное перемещение участников экзамена по аудитории;
- в) выход участников экзамена из аудитории без разрешения организатора;
- г) выполнение экзаменационной работы после окончания экзамена, и др.